## **МІНІСТЕРСТВО ОСВІТИ І НАУКИ УКРАЇНИ**

## **ХАРКІВСЬКИЙ НАЦІОНАЛЬНИЙ ЕКОНОМІЧНИЙ УНІВЕРСИТЕТ ІМЕНІ СЕМЕНА КУЗНЕЦЯ**

# **МІЖНАРОДНИЙ МЕНЕДЖМЕНТ**

**Методичні рекомендації до виконання курсових робіт для студентів спеціальності 073 «Менеджмент» освітньої програми «Міжнародний менеджмент» першого (бакалаврського) рівня**

> **Харків ХНЕУ ім. С. Кузнеця 2023**

УДК [005:339.9](072.034) М58

**Укладач** Л. І. Піддубна

Затверджено на засіданні кафедри міжнародної економіки і менеджменту.

Протокол № 1 від 30.08.2022 р.

*Самостійне електронне текстове мережеве видання*

М58 рекомендації до виконання курсових робіт для студентів спеці-**Міжнародний** менеджмент [Електронний ресурс] : методичні альності 073 «Менеджмент» освітньої програми «Міжнародний менеджмент» першого (бакалаврського) рівня / уклад. Л. І. Піддубна. – Харків : ХНЕУ ім. С. Кузнеця, 2023. – 30 с.

Подано рекомендації до виконання курсової роботи, тематику та вимоги до оформлення роботи. Наведено методичні рекомендації щодо змісту і структури курсової роботи.

Рекомендовано для студентів спеціальності 073 «Менеджмент» освітньої програми «Міжнародний менеджмент» першого (бакалаврського) рівня.

**УДК [005:339.9](072.034)**

© Харківський національний економічний університет імені Семена Кузнеця, 2023

### **Вступ**

<span id="page-2-0"></span>Навчальна дисципліна «Міжнародний менеджмент» відображає стрімкий розвиток методології і практики управління міжнародними компаніями. Практикам і теоретикам у цій галузі доводиться шукати вирішення чималої кількості складних управлінських проблем: визначення адекватної форми міжнародного бізнесу для конкретної компанії в умовах швидко змінюваного VUCA-середовища; прогнозування змін його складових, а саме: політики, економіки, технології та соціально-культурної сфери; найефективніше здійснення загальних функцій менеджменту та пошук нетрадиційних інструментів вирішення ключових проблем міжнародних корпорацій.

Навчальна дисципліна «Міжнародний менеджмент» належить до циклу професійної підготовки студентів освітньої програми «Міжнародний менеджмент» першого (бакалаврського) рівня вищої освіти спеціальності 073 «Менеджмент». Вона займає важливе місце в структурнологічній схемі освітньої програми. Пререквізити навчальної дисципліни: «Економіка підприємства», «Менеджмент», «Основи міжнародної економіки та менеджменту», «Фінанси», «Управління персоналом у міжнародних компаніях». Курсова робота є завершальним етапом вивчення навчальної дисципліни «Міжнародний менеджмент». Вона є самостійним дослідженням, що узагальнює теоретичні знання, отримані студентами в процесі вивчення дисципліни, і навички практичної діяльності в реальних організаціях.

Виконання курсової роботи спрямовано на формування навичок діагностики проблем міжнародних компаній на конкретному прикладі, застосування інструментарію аналізу проблемних аспектів та перспектив розвитку міжнародної компанії, доведення ефективності конкретних пропозицій у межах досліджуваної теми.

Метою виконання курсової роботи з навчальної дисципліни «Міжнародний менеджмент» є поглиблене вивчення та формування у студентів системи знань у галузі теоретичних засад управління діяльністю міжнародних компаній та вмінь і навичок їх практичного застосування.

Мета методичних рекомендацій – це формування у студентів знань стосовно загальних основ виконання курсової роботи. Завданням

3

методичних рекомендацій є: засвоєння студентами сутності, мети та специфіки написання курсової роботи «Міжнародний менеджмент»; оволодіння знаннями з методики її підготовки та виконання; вивчення вимог до оформлення роботи; набуття знань щодо захисту.

Підготовка курсової роботи має такі основні цілі:

систематизувати, закріпити і розширити теоретичні та практичні знання студентів, отримані в процесі вивчення навчальної дисципліни;

розвинути навички ведення самостійної роботи;

визначити рівень теоретичних і практичних знань студентів, а також уміння застосовувати їх для вирішення конкретних практичних завдань;

розробити конкретні пропозиції, заходи щодо поліпшення в межах досліджуваної теми.

Отже, студент у процесі виконання курсової роботи повинен вирішити такі завдання:

обґрунтувати актуальність обраної теми, її цінність і значення для сфер управління організацією;

вивчити теоретичні підходи, статистичні матеріали, наукову літературу з проблематики в рамках теми;

зібрати необхідний матеріал для проведення конкретного аналізу;

провести аналіз зібраних даних, використовуючи відповідні методи оброблення та аналізу інформації;

зробити висновки і розробити рекомендації щодо вирішення виявленої проблеми, виходячи з ситуаційних особливостей;

оформити курсову роботу відповідно до вимог, що ставлять до подібних матеріалів.

Виконання курсової роботи зорієнтоване на формування у студентів таких компетентностей:

СК 1. Здатність визначати та описувати характеристики організації.

СК 2. Здатність аналізувати результати діяльності організації, зіставляти їх з чинниками впливу зовнішнього та внутрішнього середовища.

СК 3. Здатність визначати перспективи розвитку організації.

СК 4. Уміння визначати функціональні області організації та зв'язки між ними.

4

СК 11. Здатність створювати та організовувати ефективні комунікації у процесі управління.

СК 12. Здатність аналізувати й структурувати проблеми організації, формувати обґрунтовані рішення.

Завдання курсової роботи реалізують через досягнення таких програмних результатів навчання:

РН 3. Демонструвати знання теорій, методів і функцій менеджменту, сучасних концепцій лідерства.

РН 4. Демонструвати навички виявлення проблем та обґрунтування управлінських рішень.

РН 5. Описувати зміст функціональних сфер діяльності організації.

РН 6. Виявляти навички пошуку, збирання та аналізу інформації, розрахунку показників для обґрунтування управлінських рішень.

РН 7. Виявляти навички організаційного проєктування.

РН 8. Застосовувати методи менеджменту для забезпечення ефективності діяльності організації.

РН 20. Володіти методами обґрунтування управлінських рішень у зовнішньоекономічній діяльності на основі комплексних економічних та фінансових розрахунків.

### **1. Вимоги до виконання курсової роботи**

<span id="page-5-0"></span>Перш ніж розпочинати писати курсову роботу, здобувач вищої освіти має ознайомитися з основними вимогами до її виконання.

*Актуальність теми.* Курсову роботу можна вважати актуальною лише тоді, коли її тема відповідає сучасним потребам розвитку управління, а питання, що розкривають у роботі, важливі для розуміння діяльності менеджера.

*Достатній теоретичний рівень.* Здобувач повинен у повному обсязі розкрити тему курсової роботи, використовуючи сучасні підходи й наукові знання в обраному напрямі. Повинні бути розкриті основні поняття і терміни, що стосуються проблеми курсової роботи, включені у зміст матеріалу лише об'єктивні факти і реальні практичні приклади.

*Дослідницький характер.* Курсова робота містить такі елементи дослідження:

вивчення достатньої кількості друкованих джерел (книг, журнальних статей та інших розробок) вітчизняних і зарубіжних науковців;

систематизація та аналіз різних думок і підходів, формування власного погляду на проблему, яку розглядають;

порівняння теоретичних поглядів учених із практичною діяльністю вітчизняних і зарубіжних підприємств (організацій);

розроблення висновків і рекомендацій.

*Грамотність оформлення.* Ця вимога виховує у майбутніх бакалаврів культуру оформлення письмових праць, яка знадобиться їм у майбутній практичній діяльності.

## <span id="page-5-1"></span>**2. Методичні рекомендації до виконання курсової роботи**

Курсову роботу виконують за матеріалами конкретного підприємства (організації, установи), де здобувач вищої освіти працює, перебував чи планує перебувати на практиці або має можливість отримати необхідну інформацію та статистичні дані через використання інтернет-ресурсів.

Тему курсової роботи здобувач обирає самостійно з урахуванням характеристик та особливостей об'єкта дослідження, власних наукових інтересів, рекомендованої тематики курсових робіт. Рекомендований перелік тем курсових робіт з навчальної дисципліни «Міжнародний менеджмент» наведено в додатку А. Під час роботи над курсовим проєктом назву теми може бути уточнено або скореговано за погодженням з науковим керівником.

Згідно з метою, об'єктом і завданнями дослідження, після вивчення літературних джерел та нормативно-правових матеріалів здобувач вищої освіти має скласти план роботи. План курсової роботи відображає її структуру, тобто порядок компонування і взаємозв'язок окремих її частин. План курсової роботи повинен бути складним і містити: вступ; три розділи, кожен з яких складається не менш ніж з двох підрозділів; висновки та пропозиції; список використаних джерел і додатки. Орієнтовний план курсової роботи наведено в додатку В. Під час написання роботи план може бути вдосконаленим і зміненим.

Тему та план курсової роботи узгоджують з керівником, який повинен:

надати консультації щодо уточнення теми роботи та написання її розгорнутого плану, визначення предмета та об'єкта дослідження;

зорієнтувати студента щодо збирання необхідної для досягнення мети курсової роботи, вибору джерел наукової, методичної та спеціальної літератури;

контролювати виконання окремих етапів роботи;

надавати консультації з приводу виконання розділів курсової роботи, її оформлення та захисту.

Обсяг курсової роботи 25 – 30 сторінок. До загального обсягу основного тексту роботи не належить: титульний аркуш; зміст; список використаних джерел, додатки, таблиці та рисунки, які повністю займають площу сторінки.

Курсова робота складається із таких структурних елементів:

титульний аркуш;

зміст;

вступ (1 – 2 сторінки);

три розділи (теоретичний, аналітичний та рекомендаційний, 20 – 25 сторінок);

висновок;

список використаних джерел;

додатки.

Зразок титульного аркуша наведено у додатку Б.

Зміст розташовують після титульного аркуша з нової сторінки. Він містить найменування та номери початкових сторінок усіх розділів та підрозділів.

У вступі розкривають сутність та стан досліджуваної проблеми, її значущість, актуальність проведення дослідження. Студент у процесі роботи над вступом повинен дотримуватися такої послідовності: актуальність теми та необхідність її розроблення; прізвища авторів – учених, що зробили найбільший внесок у розроблення досліджуваної проблеми; мета й завдання курсової роботи; об'єкт та предмет дослідження; методи дослідження відповідно до визначених завдань. Відомості про структуру роботи розміщують наприкінці вступу та містять інформацію про обсяг курсової роботи, кількість сторінок, кількість ілюстрацій, таблиць, додатків, кількість джерел згідно з переліком посилань.

Актуальність теми обґрунтовують шляхом критичного аналізу та порівняння з відомими вирішеними проблемами (відповідно до теми). Висвітлення актуальності не повинно бути занадто великим. Досить кількома реченнями висловити головне – сутність проблеми. Наводять прізвища учених-економістів, що зробили вагомий внесок у розроблення досліджуваної проблеми.

Важливий етап курсової роботи – визначення об'єкта та предмета дослідження. Об'єкт – це процес або явище, що породжує проблемну ситуацію та обране для вивчення. Предмет міститься в межах об'єкта. Об'єкт і предмет співвідносять між собою як загальне і часткове. В об'єкті виокремлюють ту його частину, яку буде досліджувати здобувач, саме вона і є предметом дослідження і визначає тему роботи, що зазначена на титульному аркуші.

Наприклад, тема курсової роботи: «Комунікаційні бар'єри у міжнародних компаніях та засоби їх подолання». Об'єкт дослідження – комунікаційний процес у міжнародних компаніях. Предмет дослідження – засоби подолання комунікаційних бар'єрів у міжнародних компаніях.

Далі, формулюють мету роботи і завдання, які необхідно вирішити для досягнення поставленої мети. Мета роботи зазвичай тісно переплітається із назвою курсового проєкту і повинна чітко вказувати, що саме вирішується в роботі. Згідно з попереднім прикладом, мета дослідження у курсовій роботі може бути сформульована таким чином: систематизувати комунікаційні бар'єри, визначити їхній вплив на діяльність міжнародних компаній та засоби їх подолання.

Визначена мета дослідження обумовлює виконання завдань, перелік яких теж подають у вступі. Починати треба з постановки завдань стосовно вивчення наукового доробку за темою роботи. Для формулювання цих завдань можна використовувати такі дієслова: вивчити, узагальнити, проаналізувати, порівняти, обґрунтувати, виявити, описати, охарактеризувати.

Наступними після вивчення теорії будуть завдання, пов'язані з вивченням стану досліджуваного підприємства, його зовнішнього і внутрішнього середовища, особливостей його міжнародної діяльності. Їхнє формулювання можна починати з дієслів: ознайомитися, встановити, виокремити, оцінити, простежити, описати, визначити, охарактеризувати.

Далі розташовують завдання, вирішення яких сприятиме вдосконаленню роботи міжнародної компанії в обраному напрямі та розроблення практичних рекомендації. Дієслова для таких завдань: удосконалити, класифікувати, систематизувати, узагальнити, підготувати, створити, виробити, сформулювати, розробити.

Завдання курсової роботи – це 5 – 7 позицій, що відповідають змісту роботи, розкривають та конкретизують її мету, зазвичай на один параграф припадає одне завдання.

Також у вступі потрібно навести перелік використаних методів дослідження для досягнення поставленої в роботі мети. Перераховувати їх треба не відірвано від змісту роботи, а коротко та змістовно визначаючи, що саме буде досліджено за допомогою того або іншого методу. Це дасть змогу пересвідчитися в логічності та прийнятності вибору саме цих методів. Вказують інформаційне та програмне забезпечення дослідження.

Перший розділ містить теоретичний матеріал із обраної теми. Він повинен бути структурованим на два або три параграфи. У ньому розглядають теоретичні засади проблеми, її висвітлення в монографіях, статтях та інших наукових працях, узагальнюють на основі систематизації законодавчу та нормативно-правову базу, що регулює питання, яке розглядають, в Україні та міжнародному праві. Обсяг розділу – 10 – 12 сторінок.

Другий розділ має також два-три параграфи.

Перший параграф – загальна характеристика обраної міжнародної компанії: необхідно вказати найменування міжнародної компанії, сферу діяльності, розглянути галузеву приналежність, спеціалізацію, історичний

аспект діяльності міжнародної компанії, якщо це має принципове значення для досліджуваної проблеми тощо. Також зазначають кількість філіалів, ринкову частку, індекс транснаціоналізації, притаманну їй концепцію міжнародного менеджменту, тип міжнародної стратегії.

Міжнародну компанію здобувачі обирають самостійно, але треба врахувати той факт, що потрібно мати фінансову звітність цієї компанії. Це повинна бути відома організація, стосовно якої можна знайти інформацію у періодичних виданнях. Можна обрати або українську міжнародну компанію або іноземну, яка має філії в Україні.

Другий параграф другого розділу – це характеристика внутрішнього середовища міжнародної компанії (об'єкта дослідження). Описуючи внутрішнє середовище, необхідно описати особливості структури управління підприємством (у разі необхідності – схему організаційної структури), охарактеризувати внутрішньоорганізаційні комунікації, описати використовувані технології, персонал (склад і чисельність). Тут же аналізують фінансово-економічний стан міжнародної компанії: виручку, прибуток, рентабельність, собівартість, коефіцієнти ліквідності, платоспроможності тощо. Розглядають асортимент продукції, що випускається, описують ринки збуту в якісному і кількісному вираженні, визначають маркетингові стратегії, яких дотримується підприємство.

Параграф три другого розділу – зовнішнє міжнародне середовище організації. Аналізуючи зовнішнє середовище, виокремлюють чинники прямого і непрямого впливу. Визначають їхній вплив на організацію. Аналіз чинників зовнішнього середовища дає можливість виявити особливості соціально-економічного середовища, взаємодія з яким робить прямий або непрямий вплив на становище організації. Повинен бути виконаний короткий, але ґрунтовний аналіз економічної ситуації у країні, галузі, стану ринку продукції або послуг. Цей аналіз доповнюють вивченням соціальних і культурних чинників, що формують смаки, традиції, платоспроможний попит населення.

Важливе значення має аналіз таких чинників, як державне регулювання, політика місцевих органів влади. Об'єктом аналізу повинні бути також оцінювання і тенденції розвитку техніки і технології в області, яку вивчають. Аналізують також чинники прямого впливу: постачальники (їхня кількість, якість і регулярність поставок, ціни), споживачі (категорії, асортимент, переваги, смаки, вимоги), конкуренти (стан, можливість появи нових, бар'єри входження на ринок).

Розділ готують на основі матеріалів річних звітів, бізнес-планів, первинної звітності, статистичних збірників, періодичної преси, законодавчої документації.

Розділ три містить один-два параграфи. У третьому розділі студент, використовуючи дані і результати аналізу міжнародного середовища компанії, формулює основний зміст пропонованих змін та обґрунтовує пропозиції щодо їхньої реалізації на об'єкті дослідження.

Зміст третього розділу має відповідати темі курсової роботи і повністю його розкрити. На основі теоретичних положень, сформульованих у першому розділі, і практичних даних, описаних й узагальнених у другому розділі, в третьому розділі необхідно:

проаналізувати практику управління підприємством з питань обраної теми;

визначити проблемну ситуацію з досліджуваної теми і виявити причини її виникнення;

розробити рекомендації щодо вирішення проблеми. Розроблення рекомендацій передбачає, що на підставі аналізу, виявлення недоліків і можливостей вирішення проблеми автор наводить досить повні та аргументовані пропозиції, а також прогнозує наслідки їх прийняття.

У цілому, третій розділ є найбільш важливим і складним у написанні, оскільки передбачає великий особистий внесок студента, адекватне розуміння ситуації, розроблення пропозицій, рекомендацій, глибоке осмислення інформації і логічне, аргументоване викладення матеріалу, відповідного вимогам до курсового проєкту.

У висновках викладають найважливіші наукові та практичні результати, отримані протягом написання кожного з розділів курсової роботи. У процесі написання висновків рекомендовано дотримуватися послідовності проведеного у роботі дослідження та послідовності вирішених завдань, відображених у вступі консультаційного проєкту. Висновки формулюють стисло та лаконічно, обсяг цього структурного елемента курсової роботи не повинен бути більше трьох аркушів.

До списку використаних джерел треба додавати не тільки ті джерела, які цитують або згадують у курсовій роботі, але й ті, з якими студент ознайомився у процесі її підготовки. Список використаних у роботі джерел має становити не менше ніж 25 найменувань. Список складають відповідно до вимог опису бібліографічних видань. Приклад оформлення списку використаних джерел наведено у додатку Г.

До додатків доцільно додавати допоміжний матеріал, необхідний для повноти сприйняття курсової роботи: використані у роботі дані про діяльність підприємства за останні 2 – 3 роки, форми статистичної та бухгалтерської звітності; проміжні математичні формули і розрахунки; таблиці допоміжних цифрових даних; інструкції і методики, опис алгоритмів і програм вирішення задач на ЕОМ, які розроблені у процесі виконання роботи; ілюстрації допоміжного характеру.

Подаються таблиці, схеми, форми звітності тощо, які не мають основного змістового навантаження. Великі таблиці, рисунки, які займають більше двох сторінок – виносять у додатки.

## **3. Оформлення курсової роботи**

<span id="page-11-0"></span>Мовою курсової роботи є державна мова. Курсова робота має бути надрукована за допомогою комп'ютера з одного боку аркуша білого паперу формату А4 (210 х 297 мм).

Текст курсової роботи розміщують на сторінці, яку обмежують полями: лівим – 30 мм, правим – 10 мм, верхнім – 20 мм, нижнім – 20 мм. Текст роботи друкують шрифтом Times New Roman, кеглем 14 з полуторним міжрядковим інтервалом. Шрифт друку повинен бути чітким, з однаковою щільністю тексту, рядок – чорного кольору середньої жирності. Під час оформлення роботи не використовують напівжирний та курсивний шрифт.

Друкарські помилки, описки і графічні неточності, які виявилися у процесі написання курсової роботи, можна виправляти підчищенням або зафарбовуванням білою фарбою і нанесенням на тому ж місці виправленого тексту (фрагмента рисунка).

Роботу починають з титульного аркуша (див. додаток Б). За титульним аркушем розміщують послідовно: зміст курсової роботи, розділи роботи, висновки та пропозиції, список використаних джерел та додатки.

Нумерація сторінок має бути наскрізною, починаючи з титульного аркуша і до останньої сторінки, арабськими цифрами у верхньому правому кутку сторінки без крапки в кінці. На титульному аркуші та аркуші із змістом номери не проставляють. Якщо у курсовій роботі є додатки, то нумерують тільки сторінку, на якій великими літерами по центру написано «ДОДАТКИ» і все. Подальша нумерація відбувається літерами.

Зміст містить найменування та номери початкових сторінок всіх розділів та підрозділів роботи. Назви розділів та підрозділів у змісті і тексті курсової роботи мають бути тотожними.

Вступ, кожний розділ і висновки, які розміщуються у вказаній послідовності, починають з нової сторінки. Заголовки структурних частин курсової роботи – ЗМІСТ, ВСТУП, РОЗДІЛ, ВИСНОВКИ, СПИСОК ВИКОРИСТАНИХ ДЖЕРЕЛ, ДОДАТКИ – друкують великими літерами по центру сторінки. Заголовки підрозділів пишуть або друкують маленькими літерами (окрім першої великої) з абзацу. Крапку в кінці заголовка не ставлять. Якщо заголовок складається з двох і більше речень, то їх розділяють крапкою. Перенесення слів у заголовку не допускають. Абзацний відступ має бути однаковим впродовж усього тексту і дорівнювати п'яти знакам. Відстань між заголовком і подальшим чи попереднім текстом має бути не менше, ніж два інтервали. У межах розділу новий підрозділ починають на тій сторінці, де закінчився попередній підрозділ. При цьому назву підрозділу не можна розміщувати в кінці однієї сторінки, а текст підрозділу розпочинати на наступній.

Сторінки роботи мають бути заповнені текстом повністю. Виняток складають останні сторінки вступу, розділів, висновків, списку використаних джерел, наповненість яких не може складати менше 2/3 площі сторінки. Якщо розмір рисунка чи таблиці, що наводяться в тексті, не дозволяє розмістити їх на вільній площі безпосередньо в кінці сторінки, то на них здійснюють посилання, і на цій же сторінці продовжують текст. Власне рисунок чи таблицю наводять на початку наступної сторінки, при цьому таблицю чи рисунок необхідно розташовувати після завершення абзацу. Розділ чи підрозділ не можна завершувати рисунком чи таблицею. Після них обов'язково повинен бути пояснювальний текст чи інша узагальнювальна інформація.

Текст основної частини роботи розподіляють на розділи, підрозділи, пункти та підпункти згідно з планом. Розділи позначають арабськими цифрами без знаку №. Номер розділу проставляють після слова «РОЗДІЛ» (рис. 3.1). Після номера крапку не ставлять. Потім із нового рядка великими літерами друкують заголовок розділу.

Підрозділи нумерують у межах кожного розділу. Номер підрозділу складається з номера розділу і порядкового номера підрозділу, між якими ставлять крапку. У кінці номера підрозділу повинна стояти крапка, наприклад, «2.3.» (третій підрозділ другого розділу). Потім у тому ж рядку йде заголовок підрозділу (див. рис. 3.1).

#### РОЗДІЛ 1 СУТНІСТЬ ТА СТРУКТУРА КОМУНІКАЦІЙНОГО ПРОЦЕСУ В МІЖНАРОДНИХ КОМПАНІЯХ

1.1. Комунікації у міжнародному менеджменті

#### Рис. 3.1. **Приклад оформлення назви розділу та параграфа у курсовій роботі**

Текстова частина курсової роботи має бути стилістично опрацьованою. Стиль викладання – науковий, чіткий, стриманий, без вияву емоцій. Замість займенника «я» та особової форми дієслова від першої особи використовують особову форму дієслова у множині або безособові форми дієслова. Наприклад, замість фрази «Я пропоную» потрібно використати фразу «Вважаємо доцільним запропонувати…», «На нашу думку, …» або «Доцільно запропонувати», тобто вжити неозначеноособові та безособові речення. Наприклад: «Для прогнозного оцінювання ефективності інвестиційних проєктів використовують метод аналізу змін та метод порівняння», «Спершу необхідно спрогнозувати зростання обсягу прибутку підприємства».

У тексті допускаються загальновживані скорочення. Інші скорочення можливі, коли автор за першого написання наводить повний, а потім скорочений варіант терміну.

Під час написання курсової роботи здобувач вищої освіти повинен посилатися на джерела, результати з яких наводяться у роботі. Посилатися слід на останні видання. На більш ранні видання можна посилатися лише в тих випадках, якщо в них розміщено матеріал, який не включено до останнього видання.

Посилання на джерела роблять згідно з їхнім переліком у списку використаної літератури у квадратних дужках, наприклад, «у працях [1 – 7] …». Якщо наводять цитату, то в кінці її після лапок ставлять порядковий номер джерела і номер сторінки, на якій розміщено цитату: [18, с. 30].

Якщо текст не наводять дослівно, а викладають власними словами, то обов'язково має бути збережений його зміст. У разі цитування текстів бухгалтерської та статистичної звітності підприємств посилання на першоджерела не обов'язкове.

Цифровий матеріал, як правило, подають у таблицях. Для таблиць використовують шрифт 12 pts Times New Roman через одинарний міжрядковий інтервал.

За змістом таблиці поділяють на аналітичні та неаналітичні. Аналітичні таблиці є результатом оброблення й аналізу цифрових показників. Як правило, після таких таблиць роблять узагальнення про нове (виведене) знання, яке вводять до тексту словами: «дані табл. 2.1 дають змогу зробити висновок, що …», «дані табл. 3.2 свідчать, що …». Часто такі таблиці сприяють виявленню і формулюванню певних закономірностей. До неаналітичних таблиць вміщують здебільшого необроблені статистичні дані, необхідні лише для подання інформації або констатації певного стану речей.

Кожна таблиця повинна мати тематичний заголовок, що відображає її зміст. Усі таблиці слід нумерувати. Праворуч перед тематичним заголовком з великої літери пишуть слово «Таблиця» та її порядковий номер. Знак «№» перед цифрою не ставлять. Номер таблиці складається з номера розділу і порядкового номера таблиці в цьому розділі. Наприклад: Таблиця 3.1 (перша таблиця третього розділу). Далі з великої літери симетрично до тексту пишуть назву таблиці. Назву друкують маленькими літерами (окрім першої – великої), не підкреслюють, не використовують напівжирний шрифт. Крапку в кінці назви не ставлять.

Вертикальні колонки нумерують лише у тих випадках, коли у тексті на них є посилання або таблицю частково переносять. Колонку «№ з/п» у таблицю включати не слід. Якщо всі показники таблиці мають однакові одиниці вимірювання, їх виносять у заголовок таблиці, якщо різні – вказують у боковику. Позначення одиниць вимірювання мають відповідати вимогам стандартів. Числові величини у таблиці повинні мати однакову кількість десяткових знаків. Заголовки граф пишуть з великої літери, підзаголовки – з малої, якщо вони складають одне речення із заголовком, і з великої, якщо вони є самостійними.

Починати викладення матеріалу розділу, підрозділу чи пункту з таблиці неприпустимо. Таблицю слід розташовувати безпосередньо після тексту, в якому її згадують вперше, або на наступній сторінці. У тексті повинні бути посилання на всі таблиці (наприклад: «у табл. 1.4 …», «див. табл. 2.1»).

Слід уникати громіздких таблиць. Кожну таблицю, як правило, розміщують на одній сторінці. Перенесення її на наступну сторінку за необхідності допускають, якщо в ній вміщуються взаємопов'язані характеристики об'єкта дослідження. У цьому випадку назву вміщують тільки над її першою частиною. Під час перенесення таблиці у правому верхньому кутку сторінки слід написати «Продовження таблиці ...». Побудова таблиці з розміщенням матеріалу в один рядок недопустима. Якщо цифрові або інші дані в якому-небудь рядку таблиці не подають, то в ньому ставлять прочерк.

Кожна таблиця повинна мати посилання на джерело, на базі якого вона складена. Таблиці додатків нумерують у межах кожного конкретного додатка та мають складатися з букви, що позначає додаток, та порядкового номера, наприклад: таблиця А.1 – перша таблиця додатку А.

Наявність у курсовій роботі ілюстрацій, які називаються рисунками (схеми, діаграми, графіки тощо), дає змогу викласти матеріал більш доказово, наочно, полегшує його сприйняття. Ілюстрації обов'язково повинні супроводжуватись коментарями. На всі ілюстрації мають бути посилання (наприклад: «… як це видно з рис. 3.4», «… як це показано на рис. 2.4», або у вигляді виразу у круглих дужках (рис. 1.2)).

Рисунки слід розміщувати безпосередньо після тексту, де їх згадують вперше, або на наступній сторінці. Усі рисунки нумеруються послідовно в межах розділу арабськими цифрами. Номер рисунка повинен складатися з номера розділу і порядкового номера рисунка, відокремлених крапкою. Наприклад: Рис. 1.2. Схема комунікаційного процесу в організації (другий рисунок першого розділу). Рисунки додатків нумерують у межах кожного конкретного додатка та складаються з букви, що позначає додаток та порядкового номера. Назви рисунків розміщують безпосередньо після рисунка після їхніх номерів з абзацного відступу, вирівнювання тексту по ширині. За необхідності ілюстрації доповнюють пояснювальними даними (підрисунковий підпис). Якщо на рисунку зображують діаграму, то кожна її вісь повинна мати назву або позначати розмірність. Приклад оформлення ілюстрацій наведено на рис. 3.2.

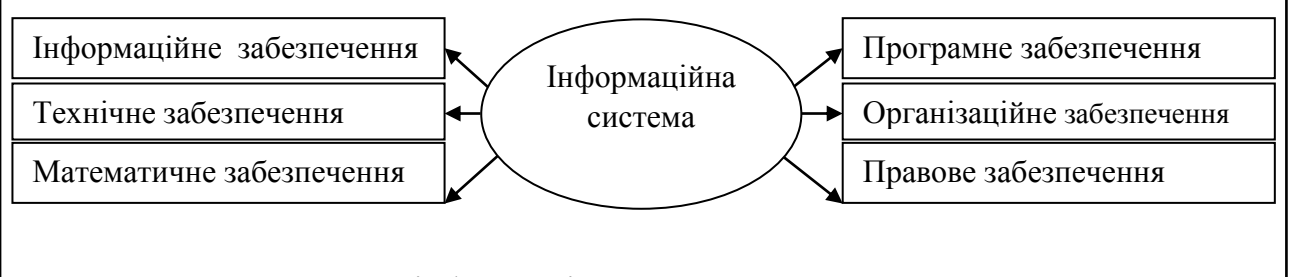

Рис. 1.4. Структура інформаційної системи

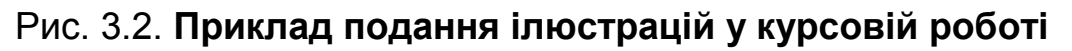

Відстань від тексту до ілюстрації та від ілюстрації до тексту – один рядок, якщо ілюстрація вбудовується в структуру тексту, тобто розташована не на окремій сторінці.

Якість ілюстрацій повинна забезпечувати їх чітке відтворення (копіювання, принтер). Ілюстрації повинні бути зроблені за допомогою офісних програм чи графічних редакторів у чорно-білому вигляді.

Формули і рівняння розташовують у центрі рядка безпосередньо після тексту, в якому їх згадують. Вище та нижче кожної формули або рівняння повинно бути залишено не менше одного вільного рядка. Формули (якщо їх більше однієї) нумерують у межах розділу. Номер формули складається з номера розділу і порядкового номера формули в розділі. Номери формул пишуть біля правої частини аркуша на рівні відповідної формули в круглих дужках, наприклад: (3.2) (друга формула третього розділу).

Пояснення значень символів і числових коефіцієнтів треба подавати безпосередньо під формулою у тій послідовності, в якій вони подані у формулі. Значення кожного символу і числового коефіцієнта треба подавати з нового рядка. Перший рядок пояснення починають зі слова «де» без двокрапки.

Перенесення формули або рівняння на наступний рядок допускається тільки на знаках виконуваних операцій, причому, знак операції на початку приблизно 10 мм наступного рядка повторюють. Під час перенесення формули або рівняння на знаку операції множення застосовують знак «». Якщо в роботі тільки одна формула або рівняння, то їх нумерують порядковою нумерацією у межах розділу. Формули, що випливають одна з іншої і не розділені текстом, відокремлюють комою. Відстань від тексту до формули і від формули або/і розшифрування формули до тексту – один рядок (приблизно 10 мм).

У процесі написання курсової роботи потрібно давати посилання на джерела та матеріали, що наводять в роботі. Посилання дають змогу перевірити достовірність відомостей. Посилання на джерела слід зазначати порядковим номером за списком літератури, виділеним двома квадратними дужками, наприклад, «… у працях [1 – 7] …» або «… у роботі [5, с. 87] …», або просто вказати номер джерела біля запозиченого тексту – [25]. У разі посилання на розділи, підрозділи, пункти, підпункти, ілюстрації, таблиці, формули, рівняння або додатки зазначають їхні номери. Наприклад: «... у розділі 2 ...»; «... відповідно до підрозділу 2.3 ...»;

17

«... на рис. 1.5 ...»; «... у табл. 3.2 ...»; «... згідно табл. 3.2 ...» або «... виходячи із табл. 3.2 ...»; «... (див. табл. 3.2) ...»; «... за формулою (3.5) ...»; «... у рівняннях (1.9) – (1.12) ...»; «... у додатку Б ...» або «... (додаток Б)».

Бібліографію у курсовій роботі розміщують відповідно до встановлених правил і вона складається з переліку літератури та інших джерел, використаних під час написання роботи. Бібліографічні описи подають у порядку, за яким їх вперше згадують у тексті. Порядкові номери описів в списку використаної літератури є посиланнями в тексті. Бібліографічні описи посилань у списку наводять відповідно до ДСТУ 8302:2015 «Інформація та документація. Бібліографічне посилання. Загальні вимоги та правила складання». Приклад оформлення списку використаних джерел наведено в додатку Г.

Додатки слід розташовувати в порядку появи посилань на них у тексті курсової роботи. Кожний додаток починають з нової сторінки. Він повинен мати тематичний заголовок, надрукований вгорі малими літерами з першої великої симетрично відносно тексту сторінки. Посередині рядка над заголовком малими літерами з першої великої повинно бути надруковано слово «Додаток» і велика літера, що позначає додаток. Додатки слід позначати послідовно великими літерами української абетки, за винятком літер Ґ, Є, З, І, Ї, Й, О, Ч, Ь (наприклад, додаток А). На другій та подальших сторінках додатка потрібно у верхньому куті праворуч вказати «продовження додатка А». Посилання на додатки в текстовій частині роботи є обов'язковим. Ілюстрації, таблиці, формули, що є у тексті додатка, слід нумерувати в межах кожного додатка, наприклад, рис. Б.3 – третій рисунок додатка Б.

### **4. Захист та оцінювання курсової роботи**

<span id="page-17-0"></span>Захист курсової роботи передбачений для перевірки знань студента та оцінювання правильності її виконання. На захисті студент повинен вміти обґрунтовувати власні розрахунки та показувати глибоке розуміння виконаної курсової роботи.

Поточний контроль виконання студентом курсової роботи керівник здійснює у процесі консультацій, а підсумковий контроль – під час її захисту. Дата захисту встановлює кафедра за узгодженням з керівником. Курсову роботу студент повинен захистити до початку екзаменаційної сесії.

Оформлену курсову роботу здають для перевірки керівнику (викладачеві), після цього проводять захист курсової роботи перед комісією. Курсову роботу здають на перевірку керівнику не пізніше, ніж за 2 тижні до встановленого дня захисту.

Під час захисту студент повинен стисло викласти результати розрахунків та висновки, відповісти на питання керівника.

Захист курсової роботи має на меті виявити глибину і самостійність знань студента з обраної теми. На захисті студент повинен добре орієнтуватися в представленій роботі, вміти пояснити джерела цифрових даних, відповідати на питання як теоретичного, так і практичного характеру, пов'язані з темою роботи.

Підготовка студента до захисту курсової роботи містить підготовку доповіді та презентації (5 – 6 слайдів) з урахуванням зроблених викладачем зауважень та презентації. У доповіді слід зазначити, що зроблено студентом; чим він керувався під час дослідження теми, що є предметом вивчення, які методи були використані під час вивчення цієї проблеми, які основні висновки і рекомендації.

Доповідь повинна бути короткою, змістовною і точною, формулювання – обґрунтованими і лаконічними, містити висновки і пропозиції.

Підсумкову оцінку, отриману студентом за результатом захисту курсової роботи за традиційною національною шкалою, заносять до екзаменаційної відомості та залікової книжки студента.

Оцінювання курсової роботи здійснюють у 2 етапи: оцінка якості виконання теоретичного матеріалу та написання практичної частини – 60 балів; оцінка захисту – 40 балів. Перша (стартова) характеризує роботу студента з курсового проєктування та її результат – якість пояснювальної записки та графічного матеріалу. Друга складова характеризує якість захисту студентом курсового проєкту.

Основні критерії оцінювання курсової роботи: доведення актуальності обраної теми, наявність зв'язку з проблемами вдосконалення діяльності вітчизняних підприємств; звертання до великої кількості спеціалізованих літературних джерел, у тому числі періодичних; глибина вивчення основної проблеми роботи; повнота вирішення поставлених завдань і розкриття змісту теми роботи; наявність самостійних висновків і ступінь їх обґрунтованості; правильність і повнота відповідей студента на усні питання керівника під час захисту курсової роботи (табл. 4.1).

19

### Таблиця 4.1

## **Критерії оцінювання курсової роботи**

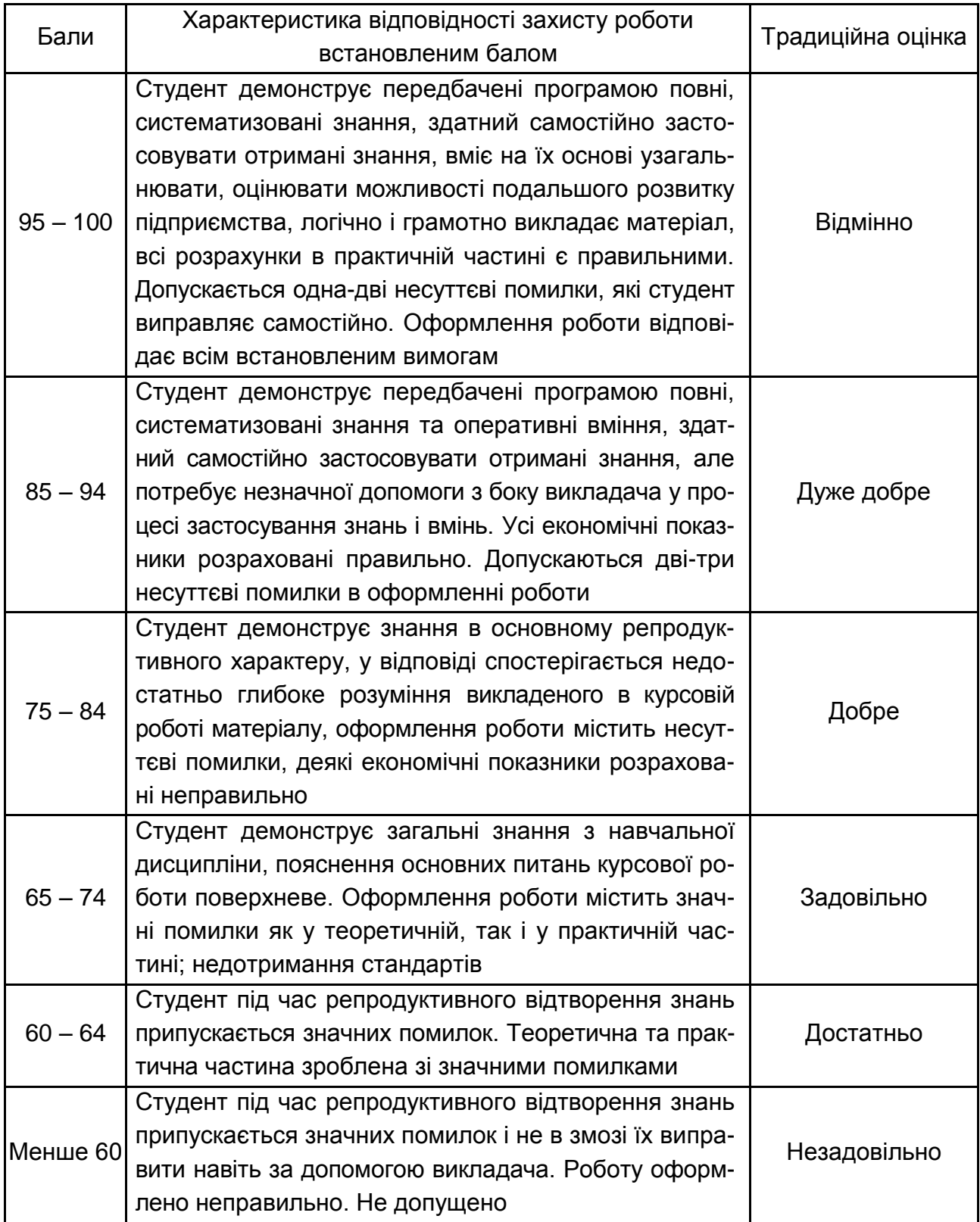

Для перерахунку оцінок використовують табл. 4.2.

Таблиця 4.2

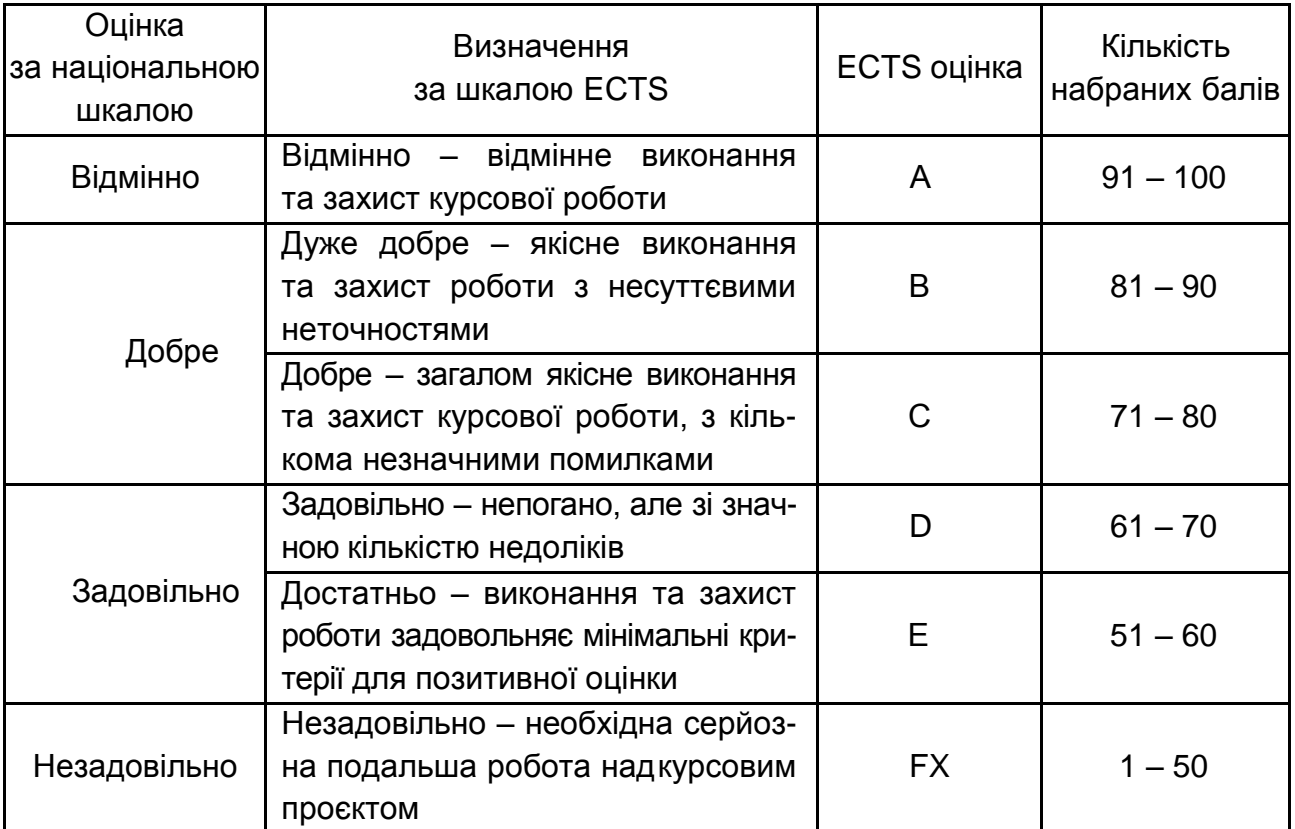

#### **Шкала перерахунку оцінок результатів контролю знань студентів**

Рішення щодо оцінки за курсову роботу оголошують в день її захисту, після чого оцінку записують на титульному аркуші курсової роботи та проставляють у залікову відомість і залікову книжку здобувача вищої освіти.

## **5. Академічна доброчесність**

<span id="page-20-0"></span>У процесі написання та захисту курсової роботи слід дотримуватися принципів академічної доброчесності. Дотримання академічної доброчесності здобувачами вищої освіти передбачає:

самостійне виконання навчальних завдань, завдань поточного та підсумкового контролю результатів навчання;

посилання на джерела інформації у разі використання ідей, розробок, тверджень, відомостей;

дотримання норм законодавства про авторське право і суміжні права;

надання достовірної інформації про результати власної навчальної (наукової) діяльності, використанні методики досліджень і джерел інформації.

Основними видами порушень академічної доброчесності у процесі виконання курсової роботи є:

академічний плагіат (фрагментів письмових робіт, ідей, даних, моделей, ілюстрацій; відсутність належних посилань, помилки цитування);

фабрикація (наведення вигаданих чи неперевірених даних; посилання на вигадані джерела інформації тощо);

фальсифікація (необґрунтоване корегування результатів власних наукових досліджень чи виконання навчальних завдань; наведення свідомо змінених даних, неповної або викривленої інформації про апробацію результатів досліджень та розробок);

обман (подання як результатів власної праці робіт, виконаних на замовлення іншими особами; надання відгуків або рецензій на наукові або навчальні роботи без належної їх експертизи).

Для запобігання проявам академічної керівник студента з курсової роботи перевіряє її на унікальність за допомогою відповідного програмного забезпечення.

### **Рекомендована література**

<span id="page-21-0"></span>1. Багатонаціональні підприємства та глобальна економіка : монографія / за ред. А. Рогач. – Київ : Центр учбової літ-ри, 2020. – 368 с.

2. Литвиненко Н. П. Методи та моделі прийняття рішень у міжнародному бізнесі / Н. П. Литвиненко, Т. О. Терещенко. – Київ : Центр навч. літ-ри, 2020. – 336 с.

3. Менеджмент міжнародної діяльності підприємств [Електронний ресурс] : навчальний посібник: рекомендації до вивчення дисципліни для студ. другого (магістерського) рівня спеціальності 073 «Менеджмент», освітньої програми «Менеджмент міжнародного бізнесу» / уклад. А. Р. Дунська, К. О. Кузнєцова ; КПІ ім. Ігоря Сікорського. – Електронні текстові дані. – Київ : КПІ ім. Ігоря Сікорського, 2019. – 154 с.

4. Міжнародний менеджмент : навч. посіб. / Г. Я. Глуха, С. Б. Холод, В. Є. Момот, О. А. Євтушенко. – Дніпро : Університет імені Альфреда Нобеля, 2018. – 72 с.

5. Рогач О. Теорії міжнародного бізнесу : підручник / О. Рогач ; МОН України ; Київський нац-ий ун-т ім. Тараса Шевченка. – Київ : Київський ун-т, 2018. – 687 с.

6. Buckley P. International Business / P. Buckley. – London, England : Routledge, 2017. – 494 p.

7. Верховна Рада України. – Режим доступу : www.rada/kiev.ua.

8. Державний комітет статистики. – Режим доступу : www.ukrstat. gov.ua.

9. Піддубна Л. І. Міжнародний менеджмент [Електронний ресурс] : конспект лекцій / Л. І. Піддубна, К. В. Іванієнко. – Харків : ХНЕУ ім. С. Кузнеця, 2018. – 178 с. – Режим доступу : [http://repository.hneu.edu.ua/handle/](http://repository.hneu.edu.ua/handle/%20123456789/238433.)  [123456789/238433.](http://repository.hneu.edu.ua/handle/%20123456789/238433.)

10. Світова організація торгівлі. – Режим доступу : www.wto.org.

11. Сторінка навчальної дисципліни «Міжнародний менеджмент 6.03.100» у ПНС ХНЕУ ім. С. Кузнеця [Електронний ресурс]. – Режим доступу : https://pns.hneu.edu.ua/course/view.php?id=5729.

12. Madura J. International Financial Management / J. Madura ; Florence, KY : South-Western College Pub., 2017. – 743 p. – Access mode : http://www.ascdegreecollege.ac.in/wp-content/uploads/2020/12/International-Financial-Management-by-Jeff-Madura.pdf.

## **Додатки**

Додаток А

#### <span id="page-23-0"></span>**Рекомендована тематика курсових робіт з навчальної дисципліни «Міжнародний менеджмент»**

1. Роль культурного чинника в міжнародному менеджменті.

2. Аналіз зовнішнього середовища міжнародної компанії.

3. Організаційна культура міжнародної компанії.

4. Багатонаціональні корпорації та їх роль в світовій економіці.

5. Вплив міжнародної конкуренції на діяльність міжнародної компанії.

6. Особливості стратегічного планування в міжнародній компанії.

7. Вибір міжнародної стратегії багатонаціональної корпорації.

8. Організаційний розвиток міжнародної компанії.

9. Організація міжнародного бізнесу в офшорних зонах.

10. Міжнародні стратегічні альянси і глобальна конкуренція.

11. Управління людськими ресурсами (персоналом) у міжнародній корпорації.

12. Види і форми контролю у міжнародному менеджменті.

13. Фінансовий звіт як відображення поточного стану міжнародної компанії.

14. Методи мотивації у міжнародних компаніях.

15. Комунікаційні бар'єри у міжнародних компаніях та засоби їх подолання.

16. Методи та моделі прийняття управлінських рішень у міжнародному менеджменті.

17. Вибір цілей і напрямів технологічної політики міжнародної корпорації.

18. Стратегії науково-технічного співробітництва у міжнародних компаніях.

19. Інвестиційна міжнародна діяльність міжнародної компанії.

20. Валютно-фінансова середа та управління валютними ризиками міжнародних компаній.

21. Веб-середовище як віртуальна та матеріальна база глобалізації бізнесу: розвиток е-бізнесу.

22. Комунікаційні та інформаційні системи як основа глобальної інтеграції міжнародного бізнесу.

23. «Мережевий етикет» і культура бізнесового середовища.

24. Форми та методи присутності міжнародних ТНК в Україні (на прикладі конкретного підприємства).

25. Особливості здійснення функції контролю у міжнародній практиці.

26. Глобалізація економіки: нові можливості та виклики міжнародних компаній.

27. Соціальна відповідальність і етичні аспекти міжнародного бізнесу.

28. Вплив національних стереотипів на діяльність міжнародної компанії.

29. Фінансовий менеджмент міжнародної організації.

30. Злиття і поглинання як стратегія корпоративного зростання міжнародної компанії.

#### **Приклад оформлення титульного аркуша курсової роботи**

### МІНІСТЕРСТВО ОСВІТИ І НАУКИ УКРАЇНИ ХАРКІВСЬКИЙ НАЦІОНАЛЬНИЙ ЕКОНОМІЧНИЙ УНІВЕРСИТЕТ ІМЕНІ СЕМЕНА КУЗНЕЦЯ

Кафедра міжнародної економіки і менеджменту

#### КУРСОВА РОБОТА на тему: Методи та моделі прийняття управлінських рішень у міжнародному менеджменті

Виконав: студент другого року навчання, групи 86.06.073.100.21.1, спеціальності 073 «Менеджмент», ОП «Міжнародний менеджмент» Яковлев А. В.

Науковий керівник: докт. екон. наук, проф. Піддубна Л. І.

Національна шкала\_\_\_\_\_\_\_\_\_\_\_Кількість балів Оцінка ECTS\_\_\_\_\_\_

Члени комісії:

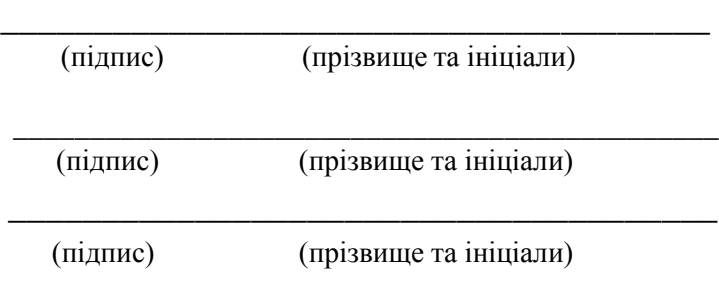

Харків, 2023

#### **Орієнтовний план курсової роботи за темою «Комунікаційні бар'єри у міжнародних компаніях та засоби їх подолання»**

ЗМІСТ

ВСТУП

#### РОЗДІЛ 1. КОМУНІКАЦІЙНІ БАР'ЄРИ ТА ЇХ ВПЛИВ НА ДІЯЛЬНІСТЬ МІЖНАРОДНИХ КОМПАНІЙ

1.1. Сутність і види комунікацій

- 1.2. Особливості комунікаційного процесу у міжнародних компаніях
- 1.3. Комунікаційні бар'єри, їх види та наслідки

РОЗДІЛ 2. ТОВ «НЕСТЛЕ УКРАЇНА» ЯК СУБ'ЄКТ МІЖНАРОДНОЇ ДІЯЛЬНОСТІ

- 2.1. Загальна характеристика компанії
- 2.2. Аналіз внутрішнього середовища ТОВ «НЕСТЛЕ УКРАЇНА»
- 2.3. Особливості зовнішнього середовища компанії

РОЗДІЛ 3. УДОСКОНАЛЕННЯ КОМУНІКАЦІЙНОГО ПРОЦЕСУ МІЖНАРОДНОЇ КОМПАНІЇ

3.1. Особливості комунікацій та комунікаційних бар'єрів ТОВ «НЕСТЛЕ УКРАЇНА»

3.2. Напрями подолання негативного впливу комунікаційних бар'єрів ВИСНОВКИ

СПИСОК ВИКОРИСТАНИХ ДЖЕРЕЛ

ДОДАТКИ

#### **Приклади оформлення бібліографічного опису у списку використаних джерел**

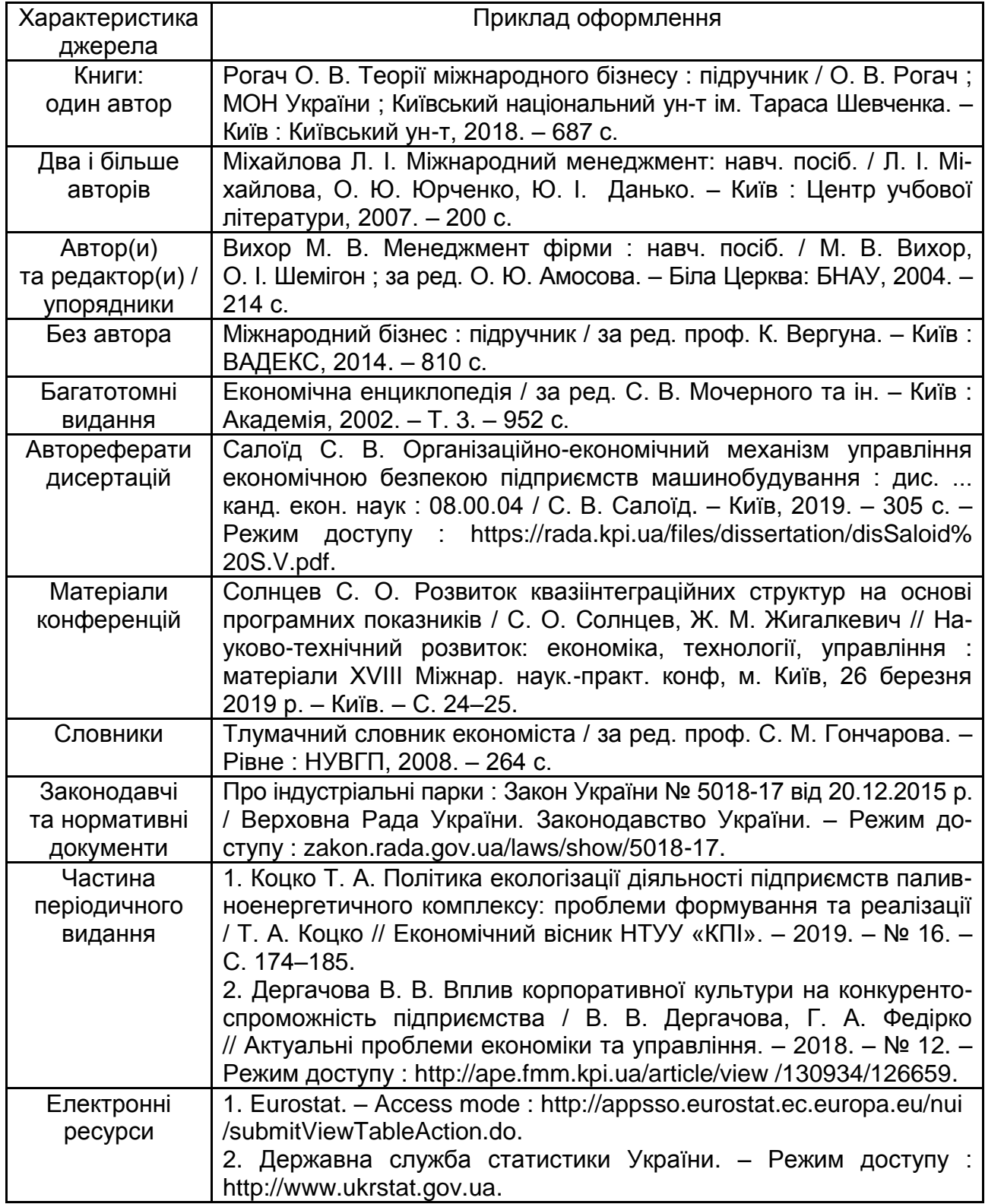

## Зміст

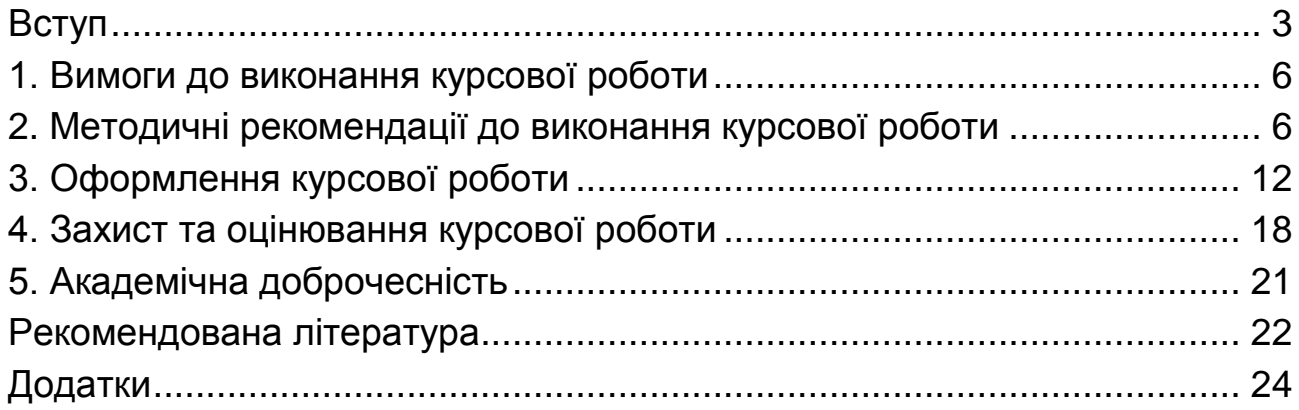

НАВЧАЛЬНЕ ВИДАННЯ

# **МІЖНАРОДНИЙ МЕНЕДЖМЕНТ**

## **Методичні рекомендації до виконання курсових робіт для студентів спеціальності 073 «Менеджмент» освітньої програми «Міжнародний менеджмент» першого (бакалаврського) рівня**

*Самостійне електронне текстове мережеве видання*

Укладач **Піддубна** Людмила Іванівна

Відповідальний за видання *Н. В. Проскурніна*

Редактор *В. О. Дмитрієва*

Коректор *Н. В. Завгородня*

План 2023 р. Поз. № 152 ЕВ. Обсяг 30 с.

Видавець і виготовлювач – ХНЕУ ім. С. Кузнеця, 61166, м. Харків, просп. Науки, 9-А

*Свідоцтво про внесення суб'єкта видавничої справи до Державного реєстру ДК № 4853 від 20.02.2015 р.*